Dell Wireless Docking Station WLD15

Quick Start Guide Guida introduttiva rapida 1

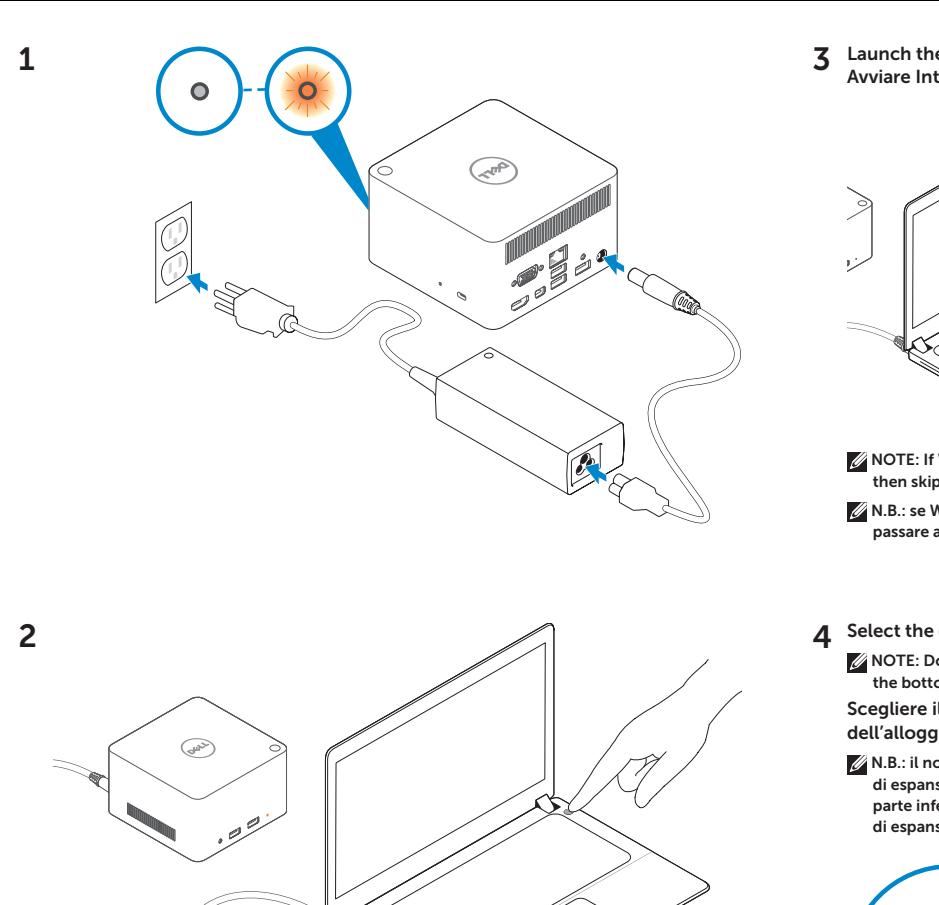

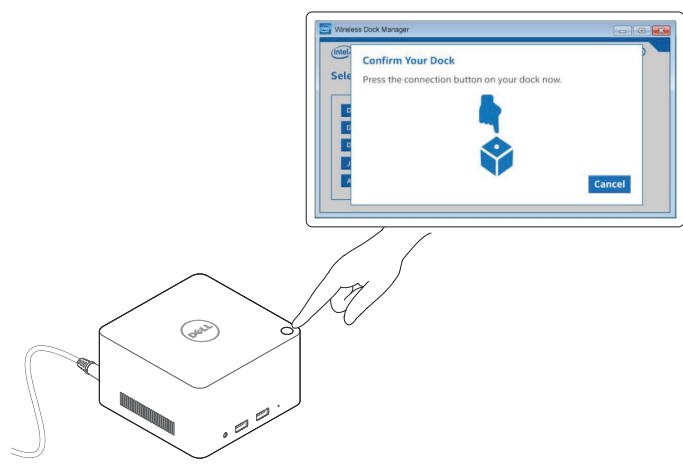

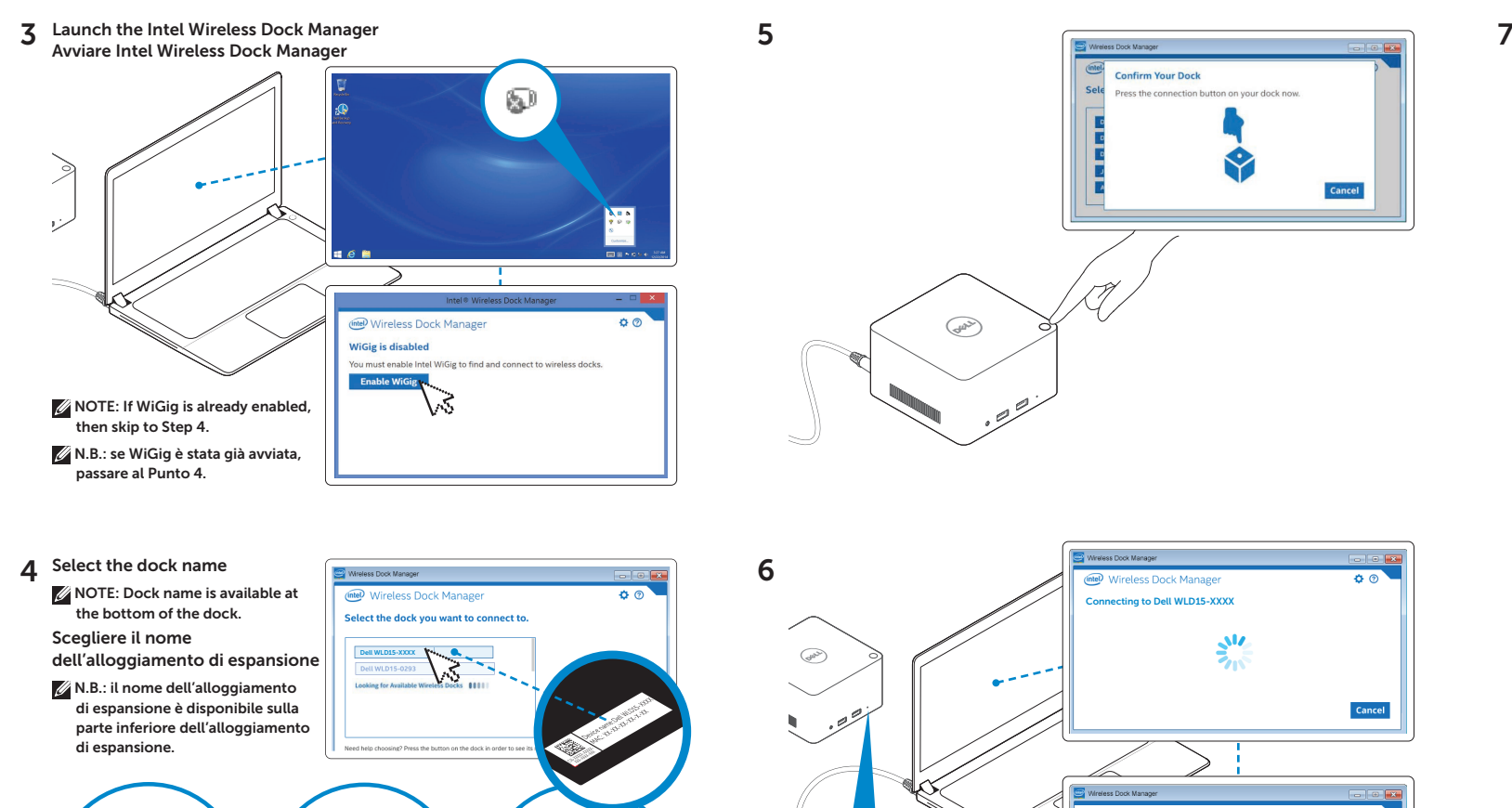

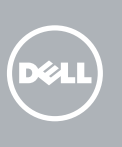

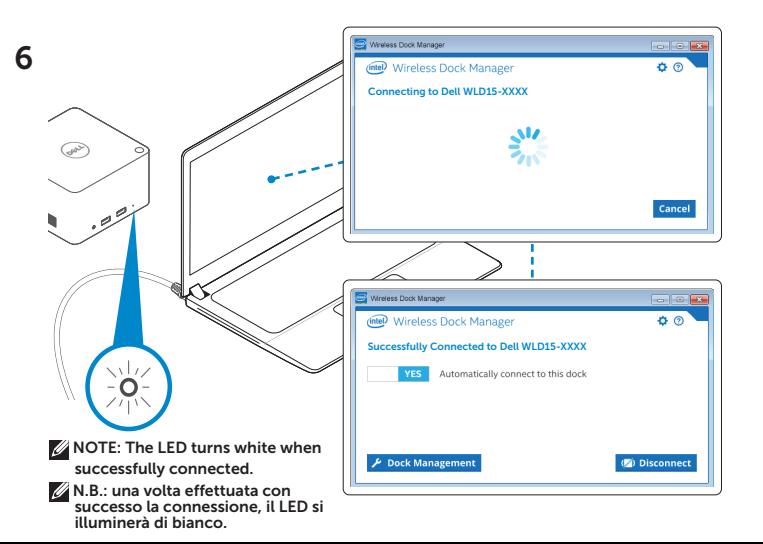

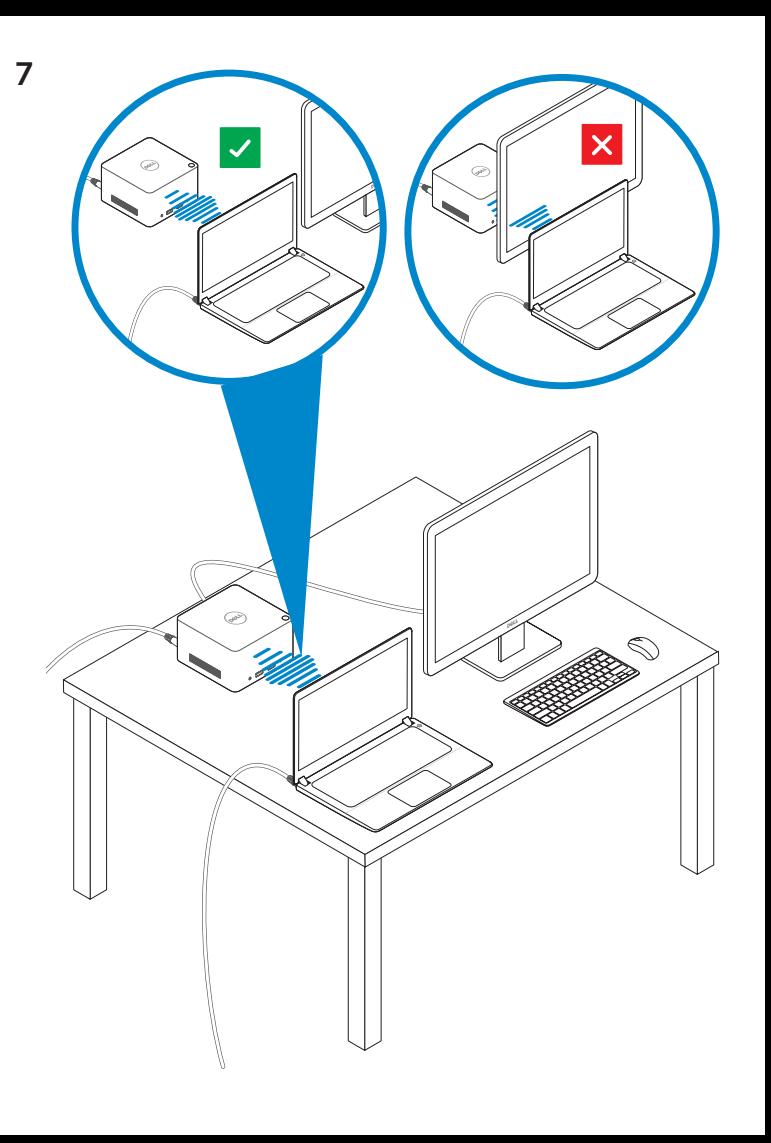

dell.com/support dell.com/contactdell dell.com/regulatory\_compliance

Regulatory model: WLD15 Modello di conformità: WLD15

© 2015 Dell Inc. © 2015 Microsoft Corporation. Printed in China. 2015-03

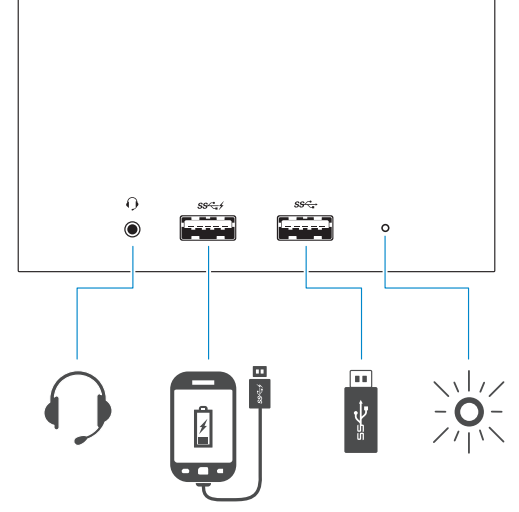

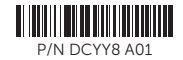

## Features Funzioni Line-out Power Network connector connector connector Connettore Connettore della linea Connettore di di rete di uscita alimentazione #  $\overset{\circ}{\mathsf{O}}$  $|{\mathsf O}|$  $\cdot$   $\circ$   $\circ$   $\circ$ احصتا مثقته Ō رپ  $\odot$ Display connector Connettore **Figure**  $\sqrt{10}$ dello schermo 1 Keyboard/Mouse connector USB 3.0 connector Connettore tastiera/mouse Connettore

USB 3.0

Headset connector Connettore auricolare USB 3.0 connector with PowerShare Connettore USB 3.0 con PowerShare

USB 3.0 Power-status light connector Indicatore di stato Connettore dell'alimentazione USB 3.0

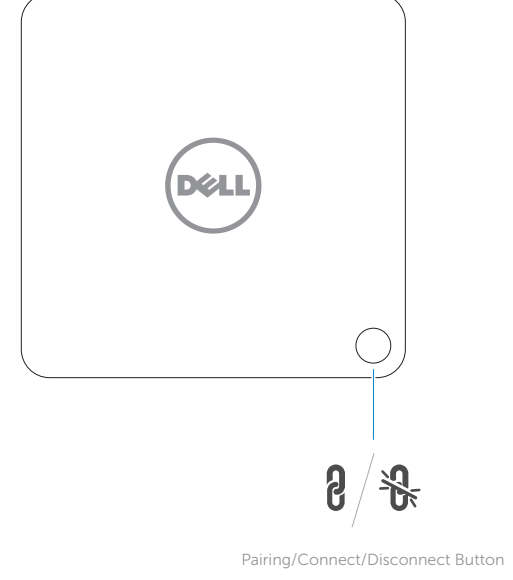

Pulsante di associazione/connessione/ disconnessione

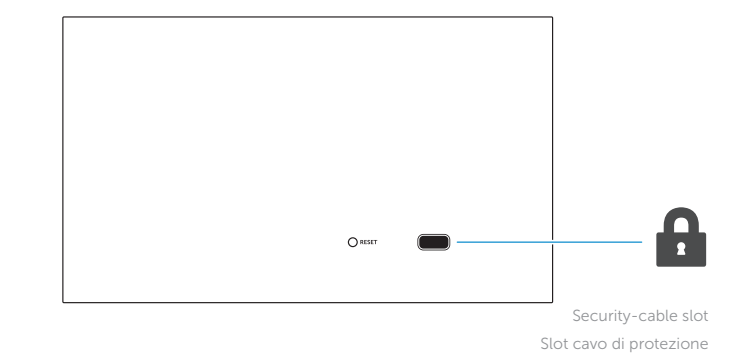

NOTE: For more information, see *User's Guide* at dell.com/support.

N.B.: per ulteriori informazioni, vedere *Guida dell'utente* all'indirizzo dell.com/support.